### Corrigé de l'exercice 1

Déterminer les racines des polynômes :

$$
Q(x) = 9x^{2} - 16
$$
  
\n
$$
P(x) = 16x^{2} - 40x + 25
$$
  
\n
$$
= (4x)^{2} - 2 \times 4x \times 5 + 5^{2}
$$
  
\n
$$
= (4x - 5)^{2}
$$
  
\n
$$
\frac{1}{4}
$$
  
\n
$$
= (3x + 4) \times (3x - 4)
$$
  
\n
$$
= Q(x) = 9x^{2} - 16
$$
  
\n
$$
= (\sqrt{9}x)^{2} - \sqrt{16}^{2}
$$
  
\n
$$
= (\sqrt{9}x + \sqrt{16}) \times (\sqrt{9}x - \sqrt{16})
$$
  
\n
$$
= (3x + 4) \times (3x - 4)
$$
  
\n
$$
= (x + 4) \times (3x - 4)
$$
  
\n
$$
= \frac{-4}{3} \text{ et } \frac{4}{3}
$$

 $R(x) = -x^2 - 18x - 9$  On calcule le discriminant de  $R(x)$  avec  $a = -1$ ,  $b = -18$  et  $c = -9$ :

$$
x_1 = \frac{18 - \sqrt{288}}{2 \times (-1)}
$$
  
\n
$$
\Delta = (-18)^2 - 4 \times (-1) \times (-9)
$$
  
\n
$$
\Delta = 324 - 36
$$
  
\n
$$
\Delta = 288
$$
  
\n
$$
x_1 = \frac{(-9 + 6\sqrt{2}) \times (-2)}{-2}
$$
  
\n
$$
x_2 = \frac{18 + \sqrt{144} \times \sqrt{2}}{-2}
$$
  
\n
$$
x_3 = \frac{18 + \sqrt{144} \times \sqrt{2}}{-2}
$$
  
\n
$$
x_4 = \frac{(-9 + 6\sqrt{2}) \times (-2)}{1 \times (-2)}
$$
  
\n
$$
x_5 = \frac{(-9 - 6\sqrt{2}) \times (-2)}{1 \times (-2)}
$$
  
\n
$$
x_6 = -9 + 6\sqrt{2}
$$
  
\n
$$
x_7 = -9 - 6\sqrt{2}
$$
  
\n
$$
x_8 = \frac{(-9 - 6\sqrt{2}) \times (-2)}{1 \times (-2)}
$$
  
\n
$$
x_9 = -9 - 6\sqrt{2}
$$

### Corrigé de l'exercice 2

Déterminer les racines des polynômes :

 $P(x) = x^2 + 4$  $P(x) \geq 4$  car un carré est toujours positif. *P* (*x*) n'a donc pas de racine.  $R(x) = -5x^2 + 6x$  $= x \times (-5x + 6)$ Les racines de  $R(x)$  sont  $\boxed{0}$  et 6 5

 $Q(x) = -x^2 + 4x + 5$  On calcule le discriminant de  $Q(x)$  avec  $a = -1$ ,  $b = 4$  et  $c = 5$ :

$$
x_1 = \frac{-4 - \sqrt{36}}{2 \times (-1)}
$$
  
\n
$$
\Delta = 4^2 - 4 \times (-1) \times 5
$$
  
\n
$$
\Delta = 16 - (-20)
$$
  
\n
$$
\Delta = 36
$$
  
\n
$$
x_1 = \frac{-4 - 6}{-2}
$$
  
\n
$$
x_2 = \frac{-4 + \sqrt{36}}{2 \times (-1)}
$$
  
\n
$$
x_1 = \frac{-4 - 6}{-2}
$$
  
\n
$$
x_2 = \frac{-4 + 6}{-2}
$$
  
\n
$$
x_2 = \frac{-4 + 6}{-2}
$$
  
\n
$$
x_1 = \frac{5 \times (-2)}{1 \times (-2)}
$$
  
\n
$$
x_1 = 5
$$
  
\n
$$
x_2 = \frac{-1 \times (-2)}{1 \times (-2)}
$$
  
\n
$$
x_1 = 5
$$
  
\n
$$
x_2 = -1
$$
  
\n
$$
x_2 = -1
$$

### Corrigé de l'exercice 3

Déterminer les racines des polynômes :  $P(x) = 64x^2 - 9$  $=\left(\sqrt{64} x\right)^2$ −  $\sqrt{9}^2$  $=\left(\sqrt{64}\,x+\sqrt{9}\right)\times$  $\left(\sqrt{64}\,x-\sqrt{9}\right)$  $=(8x+3)\times (8x-3)$ Les racines de  $P(x)$  sont  $\begin{array}{|c|c|} \hline -3 \\ \hline 8 \\ \hline \end{array}$ et 3 8  $Q(x) = 49x^2 - 98x + 49$  $=(7x)^2 - 2 \times 7x \times 7 + 7^2$  $=(7x-7)^2$ L'unique racine de  $Q(x)$  est 1

 $R(x) = -x^2 + 6x + 9$ On calcule le discriminant de  $R(x)$  avec  $a = -1$ ,  $b = 6$  et  $c = 9$ :

$$
x_1 = \frac{-6 - \sqrt{72}}{2 \times (-1)}
$$
  
\n
$$
\Delta = 6^2 - 4 \times (-1) \times 9
$$
  
\n
$$
\Delta = 36 - (-36)
$$
  
\n
$$
\Delta = 72
$$
  
\n
$$
x_1 = \frac{(3 + 3\sqrt{2}) \times (-2)}{-2}
$$
  
\n
$$
x_2 = \frac{-6 + \sqrt{36} \times \sqrt{2}}{2 \times (-1)}
$$
  
\n
$$
x_3 = \frac{-6 + \sqrt{36} \times \sqrt{2}}{-2}
$$
  
\n
$$
x_2 = \frac{-6 + \sqrt{36} \times \sqrt{2}}{-2}
$$
  
\n
$$
x_3 = \frac{(3 - 3\sqrt{2}) \times (-2)}{-2}
$$
  
\n
$$
x_2 = \frac{(3 - 3\sqrt{2}) \times (-2)}{1 \times (-2)} = \frac{1}{1} \times (-2)^{-1}
$$
  
\n
$$
x_1 = 3 + 3\sqrt{2}
$$
  
\n
$$
x_2 = 3 - 3\sqrt{2}
$$
  
\n
$$
x_2 = 3 - 3\sqrt{2}
$$

### Corrigé de l'exercice 4

Déterminer les racines des polynômes :

$$
R(x) = 5x^{2} - 8
$$
  
\n
$$
P(x) = 49x^{2} - 4
$$
  
\n
$$
= (\sqrt{49}x)^{2} - \sqrt{4}^{2}
$$
  
\n
$$
= (\sqrt{49}x + \sqrt{4}) \times (\sqrt{49}x - \sqrt{4})
$$
  
\n
$$
= (7x + 2) \times (7x - 2)
$$
  
\n
$$
\underline{Res \text{ racines de } P(x) \text{ sont}} \frac{-2}{7} \text{ et } \frac{2}{7}
$$
  
\n
$$
= \frac{2}{7} \text{ Let } \frac{2}{7}
$$
  
\n
$$
= \frac{2}{7} \text{ Let } \frac{2}{7}
$$
  
\n
$$
= \frac{2}{7} \text{ Let } \frac{2}{7}
$$
  
\n
$$
= \frac{2}{7} \text{ Let } \frac{2}{7}
$$
  
\n
$$
= \frac{2}{7} \text{ Let } \frac{2}{7}
$$
  
\n
$$
= \frac{2}{7} \text{ Let } \frac{2}{7}
$$
  
\n
$$
= \frac{2}{7} \text{ Let } \frac{2}{7}
$$
  
\n
$$
= \frac{2 \sqrt{2}}{\sqrt{5}} \times \frac{2}{\sqrt{5}} \text{ Let } \frac{2 \sqrt{2}}{\sqrt{5}}
$$

 $Q(x) = -x^2 - 6x + 7$  On calcule le discriminant de  $Q(x)$  avec  $a = -1, b = -6$  et  $c = 7$ :  $rac{6-\sqrt{64}}{6}$  $x_2 = \frac{6 + \sqrt{64}}{2(1)}$  $2 \times (-1)$ 

$$
\Delta = (-6)^2 - 4 \times (-1) \times 7 \qquad x_1 = \frac{3 \times 61}{2 \times (-1)} \n\Delta = 36 - (-28) \n\Delta = 64 \qquad x_1 = 1 \qquad x_2 = \frac{-7 \times (-2)}{1 \times (-2)} \nx_1 = 1 \qquad x_2 = -7
$$

# Les racines de  $Q(x)$  sont 1 et −7

# Corrigé de l'exercice 5

Déterminer les racines des polynômes :  $P(x) = 9x^2 + 54x + 81$  $=(3x)^2 + 2 \times 3x \times 9 + 9^2$  $=(3x+9)^2$ L'unique racine de  $P(x)$  est  $-3$  $R(x) = 5x^2 + 6$  $R(x) \geq 6$  car un carré est toujours positif.  $R(x)$  n'a donc pas de racine.

 $Q(x) = -x^2 - 6x - 5$  On calcule le discriminant de  $Q(x)$  avec  $a = -1, b = -6$  et  $c = -5$ :  $\Delta = (-6)^2 - 4 \times (-1) \times (-5)$  $\Delta = 36 - 20$  $\Delta = 16$  $x_1 = \frac{6 - \sqrt{16}}{2 + (-1)}$  $2 \times (-1)$  $x_1 = \frac{6-4}{8}$  $\frac{-2}{2}$  $x_1 = \frac{-1 \times (-2)}{1 + (-\alpha)}$  $x_2 = \frac{6 + \sqrt{16}}{2 + \sqrt{16}}$  $2 \times (-1)$  $x_2 = \frac{6+4}{2}$  $\frac{-2}{2}$  $x_2 = \frac{-5 \times (-2)}{1 + (-2)}$ 

 $\overrightarrow{1 \times (-2)}$ 

 $x_1 = -1$ 

 $\overrightarrow{1 \times (-2)}$ 

 $x_2 = -5$ 

Les racines de  $Q(x)$  sont  $\vert -1 \vert$  et  $\vert -5 \vert$ 

## Corrigé de l'exercice 6

Déterminer les racines des polynômes :

$$
P(x) = 5x^{2} - 8
$$
  
\n
$$
= (\sqrt{5}x)^{2} - \sqrt{8}^{2}
$$
  
\n
$$
= (\sqrt{5}x + \sqrt{8}) \times (\sqrt{5}x - \sqrt{8})
$$
  
\n
$$
= (\sqrt{5}x + (\sqrt{4} \times \sqrt{2})) \times (\sqrt{5}x - (\sqrt{4} \times \sqrt{2}))
$$
  
\n
$$
= (\sqrt{5}x + (\sqrt{4} \times \sqrt{2})) \times (\sqrt{5}x - 2\sqrt{2})
$$
  
\n
$$
= (\sqrt{5}x + (\sqrt{4} \times \sqrt{2})) \times (\sqrt{5}x - 2\sqrt{2})
$$
  
\n
$$
= (\sqrt{5}x + 2\sqrt{2}) \times (\sqrt{5}x - 2\sqrt{2})
$$
  
\n
$$
= (\sqrt{5}x + 2\sqrt{2}) \times (\sqrt{5}x - 2\sqrt{2})
$$
  
\n
$$
= (\sqrt{5}x + 2\sqrt{2}) \times (\sqrt{5}x - 2\sqrt{2})
$$
  
\n
$$
= \frac{2\sqrt{2}}{\sqrt{5}}
$$
  
\n
$$
= \frac{2\sqrt{2}}{\sqrt{5}}
$$
  
\n
$$
= \frac{2\sqrt{2}}{\sqrt{5}}
$$
  
\n
$$
= \frac{2\sqrt{2}}{\sqrt{5}}
$$
  
\n
$$
= \frac{2\sqrt{2}}{\sqrt{5}}
$$
  
\n
$$
= \frac{2\sqrt{2}}{\sqrt{5}}
$$
  
\n
$$
= \frac{2\sqrt{2}}{\sqrt{5}}
$$
  
\n
$$
= \frac{2\sqrt{2}}{\sqrt{5}}
$$
  
\n
$$
= \frac{2\sqrt{2}}{\sqrt{5}}
$$
  
\n
$$
= \frac{2\sqrt{2}}{\sqrt{5}}
$$
  
\n
$$
= \frac{2\sqrt{2}}{\sqrt{5}}
$$
  
\n
$$
= \frac{2\sqrt{2}}{\sqrt{5}}
$$
  
\n
$$
= \frac{2\sqrt{2}}{\sqrt{5}}
$$
  
\n
$$
= \frac{2\sqrt{2}}{\sqrt{5}}
$$
  
\n
$$
= \frac{2\sqrt{2}}{\sqrt{5}}
$$
  
\n

 $R(x) = -x^2 + 6x - 5$  On calcule le discriminant de  $R(x)$  avec  $a = -1$ ,  $b = 6$  et  $c = -5$ :

$$
x_1 = \frac{-6 - \sqrt{16}}{2 \times (-1)}
$$
  
\n
$$
\Delta = 6^2 - 4 \times (-1) \times (-5)
$$
  
\n
$$
\Delta = 36 - 20
$$
  
\n
$$
\Delta = 16
$$
  
\n
$$
x_1 = \frac{-6 - 4}{-2}
$$
  
\n
$$
x_2 = \frac{-6 + \sqrt{16}}{2 \times (-1)}
$$
  
\n
$$
x_3 = \frac{-6 + \sqrt{16}}{2 \times (-1)}
$$
  
\n
$$
x_2 = \frac{-6 + 4}{-2}
$$
  
\n
$$
x_3 = 1
$$
  
\n
$$
x_2 = \frac{-6 + 4}{-2}
$$
  
\n
$$
x_1 = 5
$$
  
\n
$$
x_2 = 1
$$

## Corrigé de l'exercice 7

Déterminer les racines des polynômes :  $P(x) = x^2 + 6x - 7$  On calcule le discriminant de  $P(x)$  avec  $a = 1, b = 6$  et  $c = -7$ :

$$
\Delta = 6^2 - 4 \times 1 \times (-7)
$$
\n
$$
\Delta = 36 - (-28)
$$
\n
$$
\Delta = 64
$$
\n
$$
x_1 = \frac{-6 - 8}{2}
$$
\n
$$
x_2 = \frac{-6 + \sqrt{64}}{2 \times 1}
$$
\n
$$
x_3 = \frac{-7 \times 2}{1 \times 2}
$$
\n
$$
x_4 = \frac{-7 \times 2}{1 \times 2}
$$
\n
$$
x_5 = 1
$$
\n
$$
x_6 = \frac{x_1}{2}
$$
\n
$$
x_7 = -7
$$
\n
$$
x_8 = \frac{-6 + 8}{2}
$$
\n
$$
x_9 = 1
$$
\n
$$
x_1 = -7
$$
\n
$$
x_2 = \frac{-6 + 8}{2}
$$
\n
$$
x_3 = 1
$$
\n
$$
x_4 = -7
$$
\n
$$
x_5 = \frac{(4x)^2 - 2 \times 4x \times 5 + 5^2}{4 \times 5 + 5^2}
$$
\n
$$
x_6 = \frac{(4x)^2 - 2 \times 4x \times 5 + 5^2}{4 \times 5 + 5^2}
$$
\n
$$
x_7 = \frac{-7 \times 2}{1 \times 2}
$$
\n
$$
x_8 = \frac{-7 \times 2}{1 \times 2}
$$
\n
$$
x_9 = \frac{-6 + \sqrt{64}}{2 \times 1}
$$
\n
$$
x_1 = \frac{-7 \times 2}{1 \times 2}
$$
\n
$$
x_2 = \frac{-6 + \sqrt{64}}{2 \times 1}
$$
\n
$$
x_3 = \frac{-6 + \sqrt{64}}{2 \times 1}
$$
\n
$$
x_4 = \frac{-7 \times 2}{1 \times 2}
$$
\n
$$
x_5 = \frac{-7 \times 2}{1 \times 2}
$$
\n
$$
x_6 = \frac{-7 \times 2}{1 \times 2}
$$
\n
$$
x_7 = \frac{-7 \times 2}{1 \times 2}
$$
\n
$$
x_8 = \frac{-7 \times 2}{1 \times 2}
$$
\n
$$
x_9 = \frac{-6 +
$$

*Q* (*x*) n'a donc pas de racine.

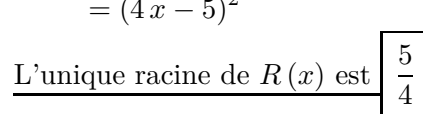

## <span id="page-2-0"></span>Corrigé de l'exercice 8

Déterminer les racines des polynômes : *P* (*x*) =  $x^2 + 4x - 5$  On calcule le discriminant de *P* (*x*) avec *a* = 1, *b* = 4 et *c* = −5 :

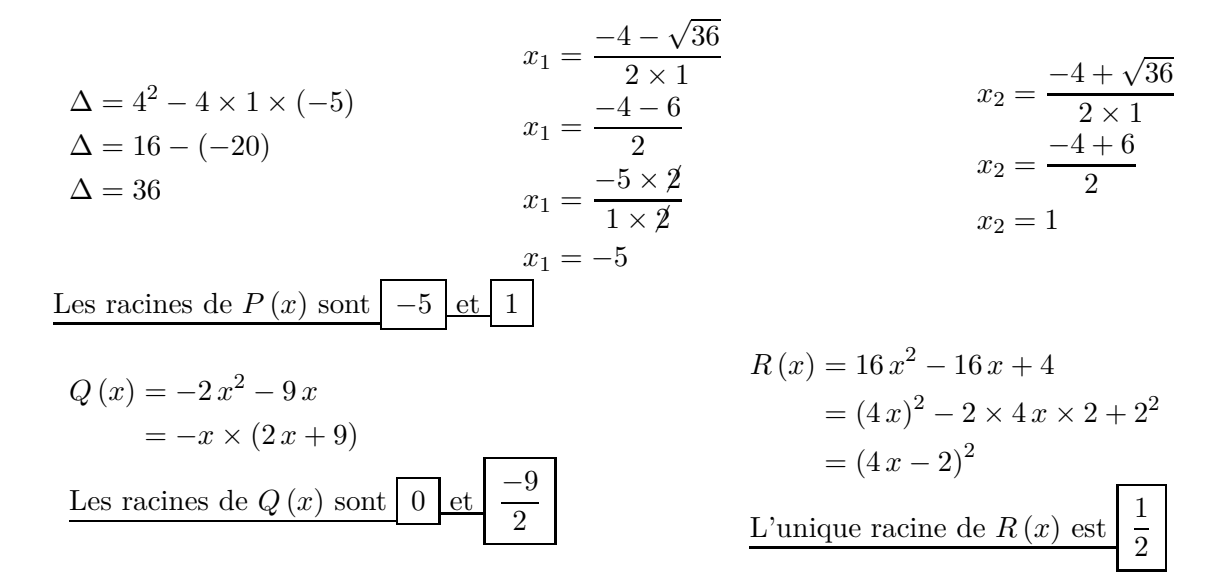